# **H5P - interaktiv unterwegs**

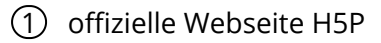

hier finden Sie auch einen "eingeschränkten" Webeditor

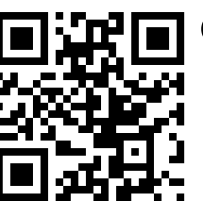

2 Lumi Education

ein offline Editor mit besonderen Exportmöglichkeiten

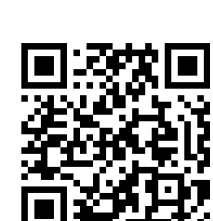

**DEZEIT**. kiwi

# **LMZ Kurs**

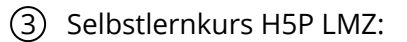

Einstieg in H5P für Anfänger/-innen, erstellt von Landesmedienzentrum Baden-Württemberg , Lizenz CC BY-SA

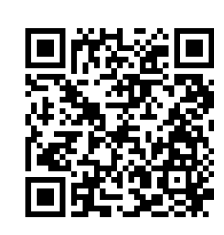

#### **ZUM**

4 Zum Apps - Arbeit teilen!

Auf den Seiten der ZUM finden sich neben von Kolleginnen und Kollegen erarbeiteten H5Ps auch noch eingene Bibliotheken (360° ZUM Edition)

### **H5P-Datei zur autonomen Nutzung erstellen**

5 H5P braucht eigentlich ein Wirtssystem....

eigentlich, denn auf dieser Seite können .html Dateien erzeugt werden, die auf einem geeigneten Webspace funktionieren. (offline ist das auch mit Lumi (siehe oben) möglich)

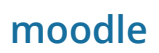

6 moodle und H5P:

offizielle Moodle Dokumentation zu H5P - deutsch

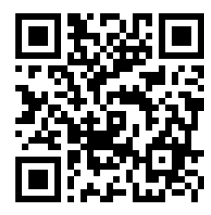

#### fächerverbindend Seite 1/2

Angaben zu den Urhebern und Lizenzbedingungen der einzelnen Bestandteile dieses Dokuments finden Sie unter https://www.tutory.de/entdecken/dokument/linksammlung-und-schneller-ueberblick-h5p

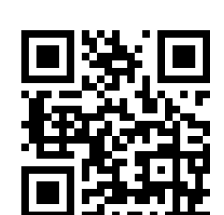

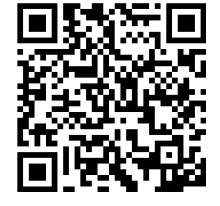

# **Beispiele für einfache Inhaltstypen**

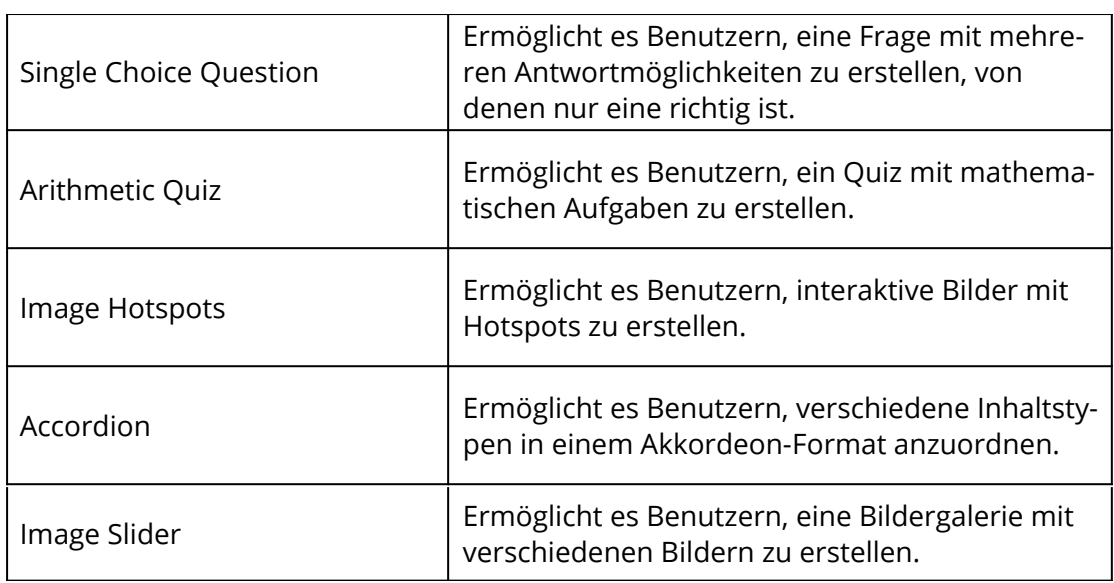

# **Beispiele für komplexe Inhaltstypen**

Mit komplexen Inhaltstypen sind Typen gemeint, die wiederum andere Inhaltstypen aufnehmen.

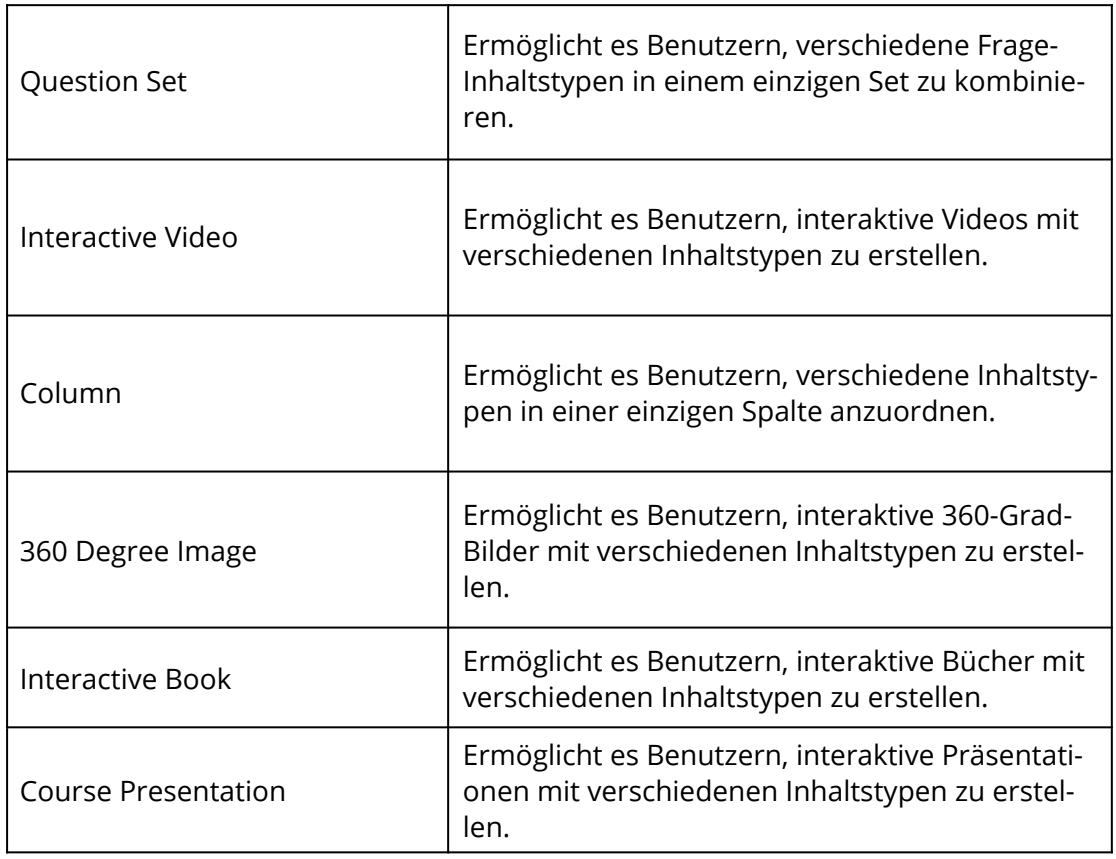

fächerverbindend Seite 2/2